УДК: 378.14.003.13

## О.В. Строкань, Ю.О. Литвин

*Таврійський державний агротехнологічний університет, Мелітополь*

# **ПРОГРАМНИЙ МОДУЛЬ ПРОЕКТУВАННЯ РОЗМІЩЕННЯ АЕРОІОНІЗАЦІЙНИХ СИСТЕМ**

*У статті розглянуто модуль по проектуванню аероіонізаційних систем у виробничих приміщеннях, який дозволяє спроектувати розміщення аероіонізаторів з метою оптимізації аероіонного режиму у приміщенні. Зокрема у статті пропонується вирішити питання проектування розміщення аероіонізаційних систем у виробничому приміщенні шляхом розробки відповідного програмного забезпечення. Запропоноване програмне забезпечення дозволить в автоматизованому режимі визначити місця розташування аероіонізаторів у виробничому приміщені, отримати картину розподілення концентрації від'ємних аероіонів у заданій зоні в залежності від випромінювальної здатності застосовуваних аероіонізаторів.*

*Ключові слова: алгоритм проектування, програмний засіб, від'ємні аероіони, ізолінія концентрації аероіонів, аероіонізатор.*

## **Вступ**

**Постановка проблеми.** Сучасна людина більшість свого робочого часу знаходиться у закритих приміщеннях, де з часом накопичується бруд, пил, спостерігається дефіцит кисню, що не відповідає вимогам Санітарних норм до мікроклімату на робочих місцях [1, 5]. Негативний вплив забрудненого повітря на організм людини створює передумови розвитку хвороб, неправильного формування особистісних характеристик людини, неврівноваженість нервової системи тощо, що в свою чергу знижує працездатність людини [8].

Для усунення негативного впливу повітря робочого середовища використовується спеціальні аероіонізаційні системи, головним елементом яких є аероіонізатор. В залежності від розташування аероіонізаторів у приміщенні визначається аероіонний розподіл і, залежно від цього розподілу, вплив від'ємних аероіонів на організм людини. Тому питання оптимального розташування аероіонізацій них систем у виробничому приміщенні набуває важливого соціального значення.

**Аналіз останніх досліджень і публікацій.** Існуючі на сьогодні методи проектування розміщення аероіонізаційних систем у виробничому приміщені, а це математичне моделювання [5], метод натурних вимірювань [5], метод геометричного моделювання [3,4,7], в основному побудовані на ручній праці, що має ряд недоліків: складність, трудоємкість, висока вартість, наявність підвищеної уваги проектувальника, значна витрата часу на їх здійснення та інші. Тому з метою автоматизації процесу проектування розміщення таких аероіонізаційних систем у виробничому приміщені пропонується розробити програмне забезпечення, яке б дозволило автоматизувати процес проектування, а саме визначити місця розташування аероіонізаторів та аероіонне розподілення в залежності від вхідних параметрів.

**Формулювання мети статті.** Пропонується на основі отриманих практичних результатів дослідження розподілення концентрації аероіонів [3] розробити програмне забезпечення для автоматизації місця розташування аероіонізаторів у робочому приміщені та визначення сприятливих для людини комфортних аероіонізаційних зон у вигляді ізоліній концентрації від'ємних аероіонів відповідно до заданих параметрів приміщення.

## **Виклад основного матеріалу**

Використання штучної аероіонізації вимагає дотримання біологічних доз аероіонізації, що пов'язано з вимірюванням і контролем концентрації аероіонів у виробничих і побутових приміщеннях.

Принцип проектування місць розташування аероіонізаторів у заданому приміщенні або робочій зоні базується на використанні законів розповсюдження концентрації від'ємних аероіонів у просторі, отриманих в наукових роботах Кунгурова С.Г., Чіжевського А.Л. [6, 8], Чуракова А.Я., Строкань О.В. [3, 4, 7].

Аероіонізатор N підвішується безпосередньо над зоною, яка підлягає аероіонізації, на відстані від розрахункової площини ∑1 Н≥1,5 м.

Розподіл концентрації від'ємних аероіонів у приміщенні представляється у вигляді ізоліній, які являють собою лінії однакової концентрації від'ємних аероіонів (рис. 1).

Розміщення джерел у робочій зоні виробничих і громадських приміщень залежить від багатьох параметрів, які поділяються на наступні групи:

– параметри іонізатора: тип іонізатора;

крива розподілення концентрації аероіонів на відстань від джерела випромінювання;

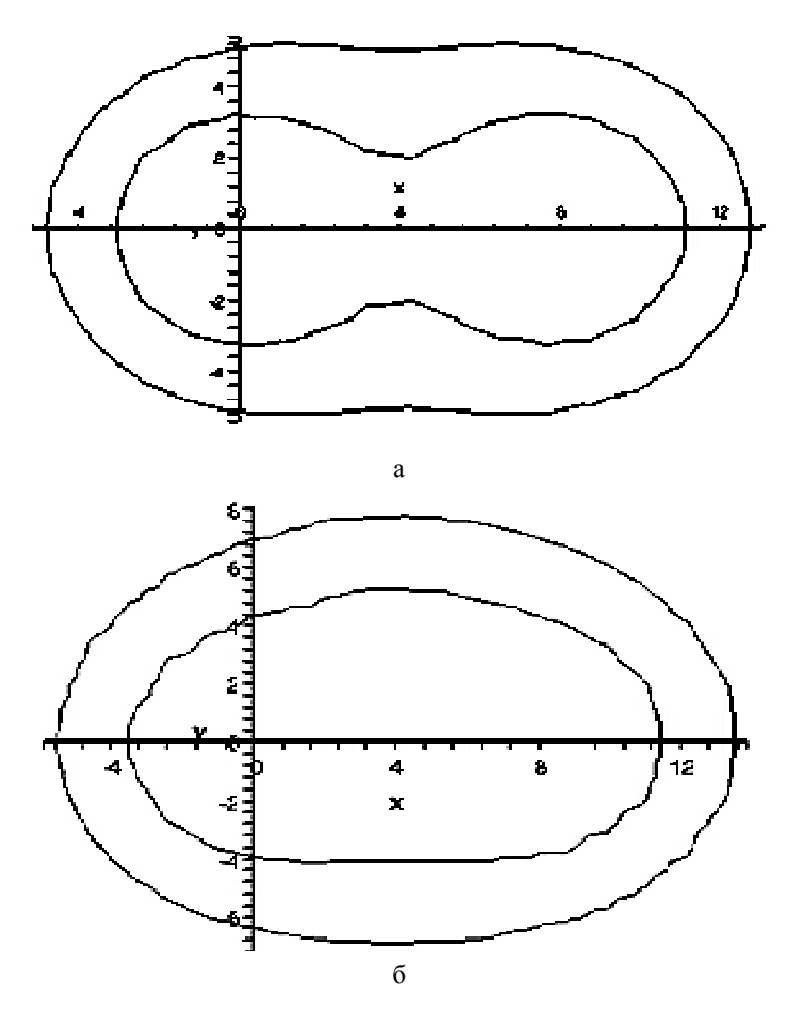

Рис. 1. Ізолінії аероіонів

– сила інтенсивності випромінювання джерела; висота підвісу;

– параметри приміщення: геометричні розміри приміщення (висота, ширина, довжина);

– параметри режиму аероіонізації: задана максимальна і мінімально гранично допустима концентрація аероіонів у розрахунковій зоні;

– параметри забруднення повітря у робочій зоні: концентрація пилу; концентрація мікробів і шкідливих газів тощо.

Враховуючи область застосування програмного модулю проектування прийнято рішення для розробки програмного забезпечення даного модулю використати мову програмування Delphi, яка відрізняється простотою, швидкістю і ефективністю роботи. Delphi має один з найшвидших компіляторів, не потребує підключення додаткових бібліотек, надає зручний, легко розширюваний об'єктноорієнтований інтерфейс до Windows.

Програмний модуль проектування розміщення аероіонізаційних систем у виробничому приміщенні забезпечує виконання таких функцій:

– зручний та повноінформативний інтерфейс;

– вивід зображення робочої зони на монітор урахуванням масштабування;

– можливість введення геометричних розмірів виробничого приміщення або робочої зони, а саме довжини і ширини;

– можливість видачі рекомендації щодо кількості вставлення аероіонізаторів заданої сили аероіонного випромінювання;

– вивід зображення аероіонного розподілення у заданому приміщенні від аероіонізатора при заданих вхідних параметрах;

– автоматичне отримання координат розміщення аероіонізаторів і ізоліній концентрації від'ємних аероіонів від цих аероіонізаторі у заданому приміщені або робочій зоні;

– зберігання нормативних та вихідних даних в базі даних програмного модулю;

– можливість виводу результату роботи програмного модулю на друк за запитом користувача.

До складу робочих файлів модулю входить файл бази даних, в якому зберігаються коефіцієнтихарактеристики аероіонізатора.

Наявна база даних розроблена таким чином, що є можливість редагувати, додавати або видаляти дані. При запуску виконавчого файлу програмного модулю користувач отримує робоче вікно програми (рис. 2).

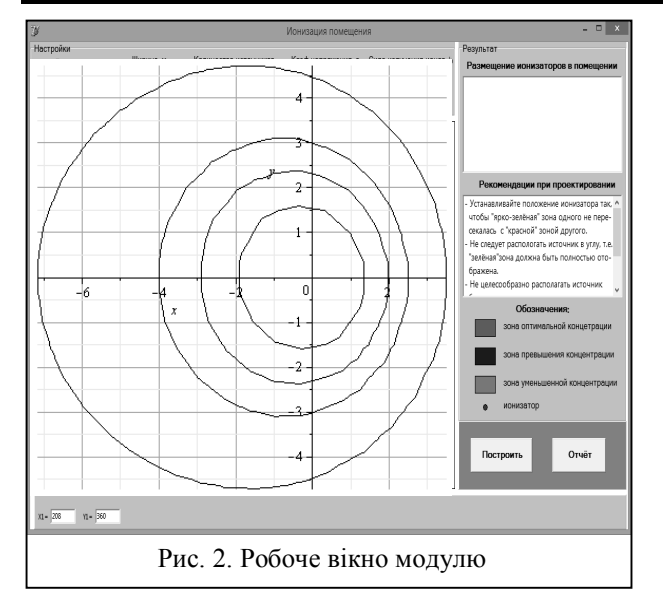

Користувач в області «Налаштування» вводить параметри приміщення, кількість джерел, які необхідно розмістити в цьому приміщенні, а також параметри іонізації.

Наприклад, розмістимо одне джерело іонізації в приміщенні розміром 15×10 м.

Коефіцієнти іонізації оберемо при U = 10 кВ.

Картина розподілення концентрації від'ємних аероіонів буде матиме вигляд (рис. 3).

Автоматично для орієнтації при розміщенні джерела на зображенні, під областю побудови відображаються координати його локального положення в даний момент (у пікселях), які змінюються в інтерактивному режимі, тобто безпосередньо в момент зміщення(переміщення) значка іонізатора.

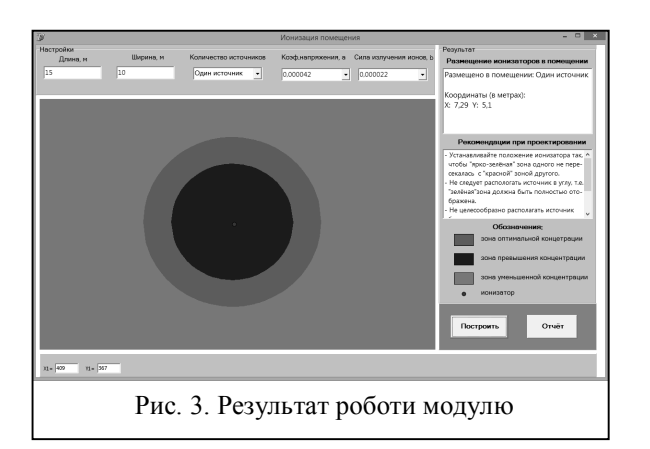

Переміщаючи за допомогою комп'ютерної миші крапку (центр аероіонізатора) на робочому вікні, можна отримати аероіонний розподіл у заданому приміщенні при будь-яких координатах джерела аероіонів. Для зручності кожний рівень концентрації від'ємних аероіонів (максимальне, мінімальне, оптимальне значення концентрації аероіонів) має своє кольорове забарвлення, по якому користувач має змогу візуально оцінити аероіонний розподіл у приміщенні і, переміщаючи аероіонізатор, вибрати оптимальне його розташування.

Запропонований модуль дає можливість спроектувати розміщення будь якої кількості аероіонізаторів у приміщені. Як частковий випадок на рис. 4 наведено розміщення та аероіонне розподілення двох аероіонізаторів, а на рис. 5 – для трьох аероіонізаторів.

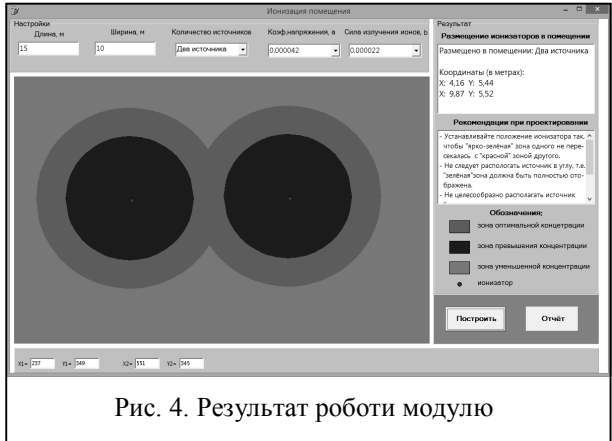

Для роботи програмного модуля проектування розміщення аероіонізаторів необхідна операційна система Windows XP із встановленим сервіс-паком №3 (SP3), або подальші версії Windows (Windows Vista Ultimate, Windows 7, Windows 8, Windows 8.1). Також слід зазначити, що комп'ютер має мати встановлені такі програми, як Microsoft Word для формування звіту роботи програми та Microsoft Access для зміни або доповнення бази даних.

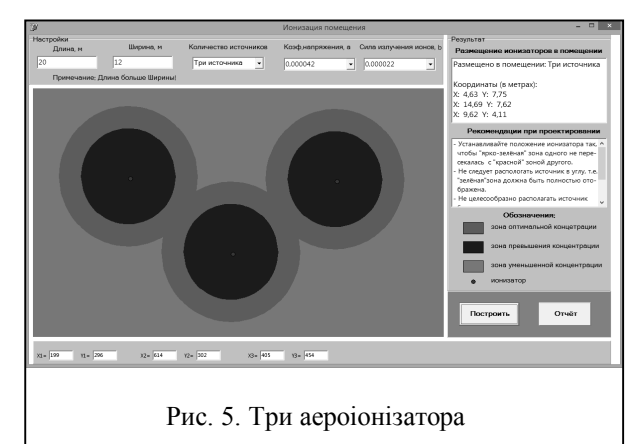

Крім зазначених функцій модуль проектування розміщення аероіонізаційних систем містить поради при проектуванні, які відображені праворуч у вікні програми (рис. 6).

Можливості програмного модуля проектування розміщення аероіонізаційних систем дозволяють зберегти результати роботи у вигляді текстового документа у форматі .doc. Для цього натискаємо кнопку «Отчет». Відкривається вікно Microsoft Word, в якому програмний модуль формує звіт про розміщення іонізаторів у приміщенні. Використовуючи можливості текстового процесора Microsoft Word можливо зберегти або роздрукувати звіт.

#### Рекомендации при проектировании

- Устанавливайте положение ионизатора так, ^ чтобы "ярко-зелёная" зона одного не пересекалась с "красной" зоной другого.
- Не следует распологать источник в углу, т.е. "зелёная"зона должна быть полностью отображена.

Не целесообразно располагать источник

Рис. 6. Поради при проектуванні

### **Висновки**

Перевагами запропонованого у статті способу проектування розміщення аероіонізаційних систем у робочому середовищі є автоматизація даного процесу шляхом застосування відповідного програмного забезпечення. Модуль проектування розміщення аероіонізаційних систем надає можливість визначати координати розташування аероіонізаторів і наочно спостерігати за зміною аероіонного розподілення при зміні координат розташування аероіонізаторів, а також при змінні геометричних параметрів виробничого приміщення. Подальшим розвитком запропонованого програмного забезпечення є розробка додатку по розрахунку місць розташування аероіонізаторів у приміщеннях, які мають нахильну робочу площину (лекційні аудиторії, глядацькі зали тощо).

### **Список літератури**

*1. Санитарно-гигиенические нормы допустимых уровней ионизации воздуха. «Гигиенические требования к аэроионному составу воздуха производственных и общественных помещений»: СанПиН 22.2.4.1294-03. – [Введен в действие от 2003. 15.06]. – М.: Минюст РФ, 2003. – 10 с.*

*2. Санітарні норми мікроклімату виробничих приміщень: ДСН 3.3.6.042-99. - [Чинний від 01.12.99]. – К.: МОЗ України, 1999. – 10 с.*

*3. Строкань О.В. Оптимізація розміщення джерел аероіонного випромінювання / О.В. Строкань // Праці Таврійського державного агротехнологічного університету. Випуск 4 «Прикладна геометрія та інженерна графіка». – Мелітополь: ТДАТУ, 2011. – Т.50. – С. 142-145.*

*4. Строкань О.В. Геометричне моделювання процесу розподілення негативних аероіонів у закритому просторі: дисс.... канд. техн.наук: 05.01.01 / Cтрокань Оксана Вікторівна. – Мелітополь, 2010. – 172 с.*

*5. Пособие по проектированию учреждений здравоохранения (к СНиП 2.08.02-89).– М.: ГипроНИИздрава, 1990. – 65 с.*

*6. Чижевский Л.О. Аэроионификация в народном хозяйстве / Л.О. Чижевский. – М.: Госпланиздат, 1960. – 758 с.*

*7. Чураков А.Я. «Рекомендації по проектуванню системи аероіонізації виробничого приміщення» / А.Я. Чураков, О.В. Строкань. – Мелітополь, 2008. – 28 с.*

*8. Glaser D.A. Some effects of ionizing radiation on the formation of bubbles in liquids/ D.A.Glaser / D.A. Glaser // "The Physical Review". – G., 1991. – V. 87. – Р. 135-139.*

*Надійшла до редколегії 9.10.2015*

**Рецензент**: д-р техн. наук, проф. В.В. Осадчий, Мелітопольський державний педагогічний університет, Мелітополь.

#### **ПРОГРАММНЫЙ МОДУЛЬ ПРОЕКТИРОВАНИЯ РАЗМЕЩЕНИЯ АЕРОІОНІЗАЦІЙНИХ СИСТЕМ**

 $\checkmark$ 

#### О.В. Строкань, Ю.О. Литвин

*В статье рассмотрен модуль по проектированию аэроионизационных систем в производственных помещениях, который позволяет спроектировать размещение аэроионизаторов с целью оптимизации аэроионного режима в помещении. В частности в статье предлагается решить вопрос проектирования размещения аэроионизационных систем в производственном помещении путем разработки соответствующего программного обеспечения. Предлагаемое программное обеспечение позволит в автоматизированном режиме определить места расположения аэроионизаторов в производственном помещении, получить картину распределения концентрации отрицательных аэроионов в заданной зоне в зависимости от излучательной способности применяемых аэроионизаторов.*

*Ключевые слова: алгоритм проектирования, программное средство, отрицательные аэроионы, изолиния концентрации аэроионов, аэроионизатор.*

#### **SOFTWARE MODULE DESIGN PLACEMENT OF AEROIONIZATION SYSTEMS**

O.V. Strokan, Yu. O. Litvin

*The article describes the module design aeroionization systems in industrial premises, which allows you to design the placement of aeroionizator to optimize aeroion mode in the premises. In particular, the article proposes to solve the problem of designing the placement aeroionization systems in the workplace by developing appropriate software. The proposed software allows in automatic mode to determine the location of aeroionizator in the industrial premises, to get a picture of the concentration distribution of negative ions in a given area depending on the emissivity of the used.*

*Keywords: algorithm design, software tool, negative air ions, isoline concentrations of ions, aeroionizator.*